# Superellipsoide

Superellipsoiden werden in der Simulationstechnik als Grundfiguren zur Bildung von komplexeren Strukturen verwendet. Die Gleichung eines solchen ist eine Verallgemeinerung des Ellipsoiden in 3D (vgl.: Kugelformel). Der Vorteil von Superellipsoiden ist, dass sie durch die frei w¨ahlbaren Parameter a,b,c (ausser 0) und n in alle möglichen Richtungen verformt werden und so diverse Formen annehmen können.Die Formel ist gegeben durch:

$$
S: \left(\frac{x}{a}\right)^n + \left(\frac{y}{b}\right)^n + \left(\frac{z}{c}\right)^n - 1 = 0\tag{1}
$$

Falls S:

- $\bullet$  =1 beschreibt S eine Oberfläche im Raum
- $\leq$ 1 beschreibt S einen Körper
- $\bullet$  >1 beschreibt S ein 'Loch' in  $\mathbb{R}^3$ , gegeben durch die Menge:  $\mathbb{R}^3\backslash\{\left(\frac{x}{a}\right)^n+\left(\frac{y}{b}\right)^n+\left(\frac{z}{c}\right)^n\leq 1\mid a,b,c,n,x,y,z\in\mathbb{R}\}\,$

Für n=2 bildet S einen Ellipsoiden. Spezialfälle sind:

- Wenn  $a = b = c$  stellt S eine Kugel mit Radius a dar.
- Wenn  $b = c$  ist S ein Rotationskörper um die x-Achse (analog für die y- und z-Achse)

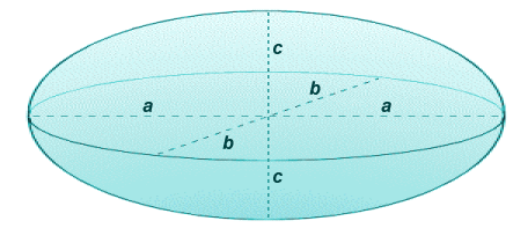

Figure 1: Schematische Darstellung eines Ellipsoiden Source: http://mathground.net/wp-content/ uploads/2013/07/geometry 0203.gif

# Eigenschaften

## a Halbachsen und Mittelpunkt

- Halbachsen a,b,c in Richtung x,y,z-Achse
- Mittelpunkt mit gegebener Formel in  $(0, 0, 0)$ . Für einen beliebigen Mittelpunkt muss die Formel angepasst werden:

$$
S: \left(\frac{x-x_0}{a}\right)^n + \left(\frac{y-y_0}{b}\right)^n + \left(\frac{z-z_0}{c}\right)^n - 1 = 0\tag{2}
$$

#### b Ausdehnung/Extrema

• Ausdehnung:  $\pm$ a in x-Richtung (analog b und c)

### c Normalvektor und n  $\rightarrow \infty$

Der Normalvektor  $\vec{n}$  wird benötigt um die Niveauflächen an einem Punkt zu berechnen. Diese sind sehr wichtig, da die eigentliche Figur der Superellipsoide für computergenerierte Bilder nie selbst gerechnet wird, sondern nur die entsprechenden Niveauflächen.

 $\vec{n}$  ist gegeben durch:  $\vec{n} = \frac{\vec{h}}{|\vec{n}|}$  $\frac{\vec{h}}{|\vec{h}|}$ , wobei  $\vec{h}$  definiert ist als der Gradient  $\vec{h} = grad(S)$  des Superellipsoiden an  $(x_0, y_0, z_0)$ :

$$
\vec{n} = \frac{\vec{h}}{|\vec{h}|} = \frac{\begin{pmatrix} \frac{\partial S}{\partial x} \\ \frac{\partial S}{\partial y} \end{pmatrix}}{|\vec{h}|}
$$
(3)

In unseen Fall ist 
$$
\vec{h} = \begin{pmatrix} n \frac{1}{a_n} x^{(n-1)} \\ n \frac{1}{b_n} y^{(n-1)} \\ n \frac{1}{c^n} z^{(n-1)} \end{pmatrix}
$$
 und  $|\vec{h}| = n \sqrt{\frac{1}{a^{2n}} x^{(2n-2)} + \frac{1}{b^{2n}} y^{(2n-2)} + \frac{1}{c^{2n}} z^{(2n-2)}}.$   
Somit ist

$$
\vec{n} = \frac{\vec{h}}{|\vec{h}|} = \frac{\begin{pmatrix} \frac{1}{a^n} x^{(n-1)} \\ \frac{1}{b^n} y^{(n-1)} \end{pmatrix}}{\sqrt{\frac{1}{a^{2n}} x^{(2n-2)} + \frac{1}{b^{2n}} y^{(2n-2)} + \frac{1}{c^{2n}} z^{(2n-2)}}}
$$
(4)

Aus Gleichung 4 kann folgendes gelesen werden:

- Wenn n gegen unendlich strebt und einer der Komponenten  $x, y, z$  von  $\vec{h}$  grösser ist als die anderen beiden, werden die kleineren Komponenten verschwinden. Das heisst für n $\rightarrow \infty$ werden alle Normalvektoren mit einer Komponente, die grösser als die beiden anderen ist, parallel zur jeweiligen Achse werden.
- Wenn zwei Komponenten  $a, b$  oder c die gleiche Grösse besitzen, bildet sich eine Kante wenn n  $\rightarrow \infty$ , da sie gleich schnell gross werden und somit eine Steigung von |1| beschreiben.
- Wenn alle drei Komponenten  $a, b$  und c die gleiche Grösse besitzen, bildet sich eine Ecke wenn n  $\rightarrow \infty$ , da alle drei Koordinaten gleich schnell wachsen.

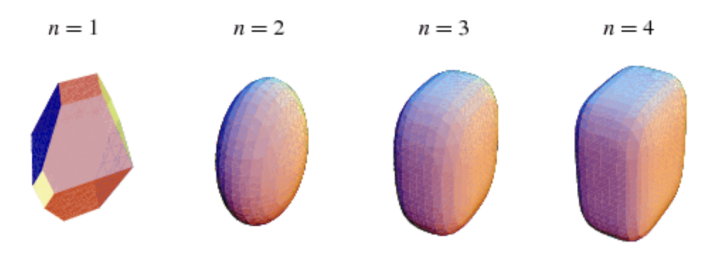

Figure 2: Verhalten des Superellipsoiden für steigende n. Source: http://mathworld.wolfram.com/images/eps-gif/Superellipsoid 1000.gif

#### d Beispiel xz-Ebene

Gegeben:  $a = b = c = 1, n = 20$ .

$$
x^{20} + z^{20} = 1
$$
  
\n
$$
z = \sqrt[20]{1 - x^{20}}
$$
  
\n
$$
\dot{z} = \frac{1}{20} \cdot (1 - x^{20})^{-\frac{19}{20}} \cdot (-20) \cdot x^{19} = 1
$$
  
\n
$$
(\frac{x}{\sqrt[20]{1 - x^{20}}})^{19} = 1
$$
  
\n
$$
\frac{x}{\sqrt[20]{1 - x^{20}}} = 1
$$
  
\n
$$
x = \sqrt[20]{1 - x^{20}}
$$
  
\n
$$
x^{20} = 1 - x^{20}
$$
  
\n
$$
2 \cdot x^{20} = 1
$$
  
\n
$$
x = \pm \sqrt[20]{0.5}
$$

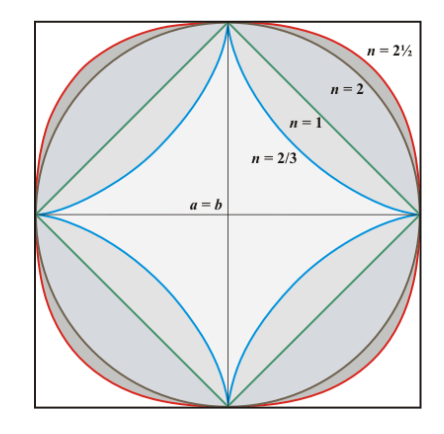

Figure 3: Verhalten des Superellipsoiden im Querschnitt für verschiedene n. Source: http://www.daviddarling.info/ images/superellipse.gif

Und aus Symmetriegründen gilt  $z = x$  bzw.  $z = -x$ . Analog verhält es sich für die xy- und yz-Ebenen.